# **Windows on the World: 2D Windows for 3D Augmented Reality**

Steven Feiner Blair MacIntyre Marcus Haupt Eliot Solomon

Department of Computer Science Columbia University New York, NY 10027

212-939-7000 {feiner, bm, haupt, esolomon}@cs.columbia.edu

We describe the design and implementation of a prototype When we think of the use of head-mounted displays and 3D heads-up window system intended for use in a 3D environ-<br>interaction devices to present virtual worlds, it is often in ment. Our system includes a see-through head-mounted terms of environments populated solely by 3D objects. display that runs a full X server whose image is overlaid on There are many situations, however, in which 2D text and the user's view of the physical world. The user's head is graphics of the sort supported by current window systems tracked so that the display indexes into a large X bitmap, can be useful components of these environments. This is effectively placing the user inside a display space that is especially true in the case of the many applications that run mapped onto part of a surrounding virtual sphere. By under an industry standard window system such as X [13]. tive to it, we create a portable information surround that X application to take advantage of the 3D capabilities of a envelopes the user as they move about. virtual world, the effort and cost may not be worth the

We support three kinds of windows implemented on top of Therefore, we have been exploring how we can incorporate the X server: windows fixed to the head-mounted display, an existing 2D window system within a 3D virtual world. windows fixed to the information surround, and windows fixed to locations and objects in the 3D world. Objects can We are building an experimental system that supports a full also be tracked, allowing windows to move with them. To X11 server on a see-through head-mounted display. Our demonstrate the utility of this model, we describe a small display overlays a selected portion of the X bitmap on the hypermedia system that allows links to be made between user's view of the world, creating an X-based augmented windows and windows to be attached to objects. Thus, our reality. Depending on the situation and application, the hypermedia system can forge links between any combina- user may wish to treat a window as a stand-alone entity or tion of physical objects and virtual windows. to take advantage of the potential relationships that can be

1993 ACM 0-89791-628-X/93/0011 ... \$1.50

### **ABSTRACT CONSUMING ABSTRACT**

tracking the user's body, and interpreting head motion rela- While we might imagine porting or enhancing a significant return, especially if the application is inherently 2D.

made between it and the visible physical world. To make **KEYWORDS:** augmented reality, virtual reality, virtual this possible, we have developed facilities that allow X worlds, head-mounted displays, portable computers, mobile windows to be situated in a variety of ways relativ

In this paper we first present related work and provide an overview of our system. Next, we describe the different kinds of windows that we support, and show how these windows can be used to advantage by a simple hypermedia Permission to copy without fee all or part of this material is granted system. Finally, we explain the underlying system architec-<br>provided that the copies are not made or distributed for direct ture and describe our curre

provided that the copies are not made or distributed for direct commercial advantage, the ACM copyright notice and the title of the publication and its date appear, and notice is given that copying is by permission of the Association for Computing Machinery. To copy otherwise, or to republish, requires a fee and/or specific permission.

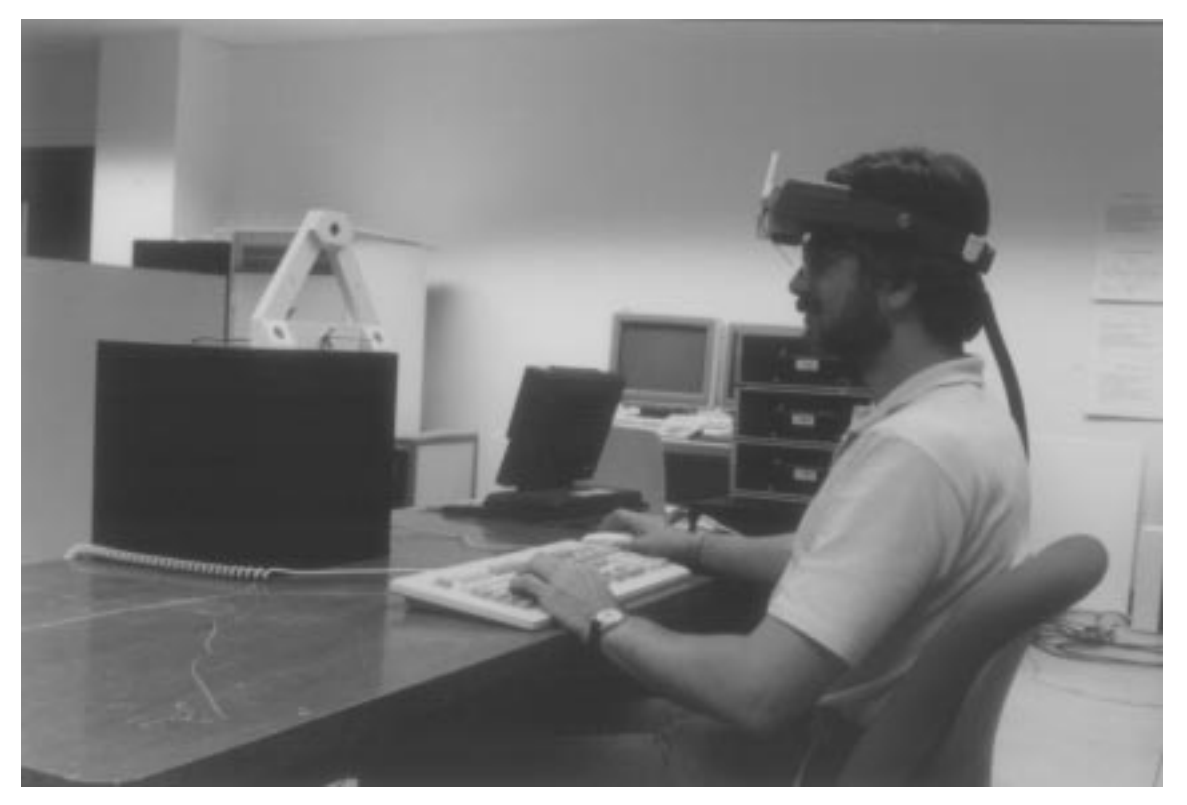

**Figure 1:** User of our window system wearing a see-through head-mounted display. The large black cube and white triangle are the transmitters for two 3D tracking systems. Tracker receivers are worn on the head-mounted display, waist, and wrist.

Fisher et al. [7] describe a virtual environment in which the pixels on both displays are of different size and aspect ratio user can be presented with a collection of virtual infor-<br>(our head-mounted display has nonsquare mation display windows and input control panels. Other same window would need to be of different pixel resolution mation display includes and input control panels. Other same size is a strong to be the same size. Since X groups have also built virtual world systems that support on each display for it to appear to be the same size. Since X<br>the creation of general purpose virtual control supports only a single address space of uniformly size the creation of general purpose virtual control supports only a single address space of uniformly sized<br>panels [2, 14]. In general, the extremely low resolution pixels, we could not support a single X environment across<br>cu ented displays used in most virtual environments tomizing each client or interpreting all X commands at both nonitate displays used in move virtual environments resolutions. projects has understandably discouraged researchers from porting or developing their own full-fledged window sys-<br>tems. Because the head-mounted display that we are using<br>subtends a relatively small visual angle, what we sacrifice<br>in field of view is compensated for by pixels th

That panel display and a much larger virtual surround in<br>the current system takes into account the position and orien-<br>which it is embedded presented on our see through bead tation of the user's head and body, and of objec which it is embedded, presented on our see-through head-<br>mounted display [5] We refer to that system as a hybrid world. We have implemented our system using an efficient mounted display [5]. We refer to that system as a *hybrid* world. We have implemented our system using an erricient<br> *user interface* because it merges two different kinds of dis-<br>
play and interaction technologies. We run maintains the virtual surround using a simple set of developed. (Other researchers have also suggested the graphics routines that draw skeletal outlines of the windows benefits of incorporating hypermedia capabilities in v praphics routines that draw skeletal outlines of the windows benefits of incorporation with named title hars. The ideal approach would be to have worlds  $[12, 8]$ .) with named title bars. The ideal approach would be to have a single X environment that seamlessly encompasses both

**RELATED WORK** the flat panel display and virtual surround. However, the Fisher et al. [7] describe a virtual environment in which the pixels on both displays are of different size and aspect ratio

We previously developed an X window manager that al-<br>lows users to move regular X windows freely between a lows head orientation relative to the flat panel display, our

While preparing the final version of this paper, we learned mapped to longitude) and pitch (rotation about an axis of two other ongoing projects that have goals similar to through the ears, as in shaking the head "yes," correspondours. Dykstra [4] has modified an X server so that its entire ing to the *y* coordinate, which is mapped to latitude). We display can be texture-mapped on a 3D polygon displayed ignore roll (rotation about an axis from the front through on a high-performance graphics workstation. Current the back of the head), which would require rotating the on a high-performance graphics workstation. Current hardware-supported texture-map size is quite small com-<br>bitmap to support. Thus, at any given time, the user sees an pared to typical X display resolution, however, and texture- upright rectangular portion of the bitmap, providing a map preprocessing is still too slow to support real-time piecewise rectangular approximation to a spherical surmodifications to the X display. Reichlen [11] uses a high- round. resolution, head-tracked, head-mounted display to index into a large X bitmap, much as we do, and achieves better As described so far, in this model the absolute orientation real-time performance through the use of custom hardware. of the user's head in the environment would determine However, as in our earlier hybrid user-interface window which part of the surround is visible. Because our user is manager, his system ignores head position. The user is free to roam within the range of the tracking system, this assumed to be stationary, and is seated in a rotatable swivel model is often undesirable: the direction in which the user chair in the center of the surround. Reichlen's head- is facing would impose physical limits on how the head can mounted display is opaque, and his system makes no at-<br>be comfortably oriented, making it difficult to see parts of tempt to correlate windows with objects or positions in the the surround without turning around. For example, since surrounding 3D world. the window system's bitmap is mapped to a relatively small

As shown in Figure 1, our user wears a see-through head-<br>mounted display, based on a Reflection Technology Private<br>Eye  $720 \times 280$  resolution display with a memory-mapped<br>Eye  $720 \times 280$  resolution display with a memory-m Eye  $720 \times 280$  resolution display with a memory-mapped<br>frame buffer. The display's bilevel red image is reflected<br>by a mirror beamsplitter that merges the image with the<br>user's view of the physical world. The head-mounte making it possible to change the information being **TYPES OF WINDOWS** presented based on this data. As described below, we also track the user's body and hand, and selected 3D objects. We have developed support for three kinds of windows: The white triangle and the large black cube in Figure 1 are surround-fixed, display-fixed, and world-fixed. the transmitters for two different 3D trackers: a Logitech Red Baron ultrasonic system and an Ascension Technology *Surround-fixed windows.* We refer to windows that are Extended Range Flock of Birds electromagnetic system. displayed at a fixed position within the surround as Using different tracker technologies allows us to trade off *surround-fixed* windows. These are the most commonly their relative advantages. For example, the ultrasonic sys- used windows in our system and are not intended to have a tem is not sensitive to the presence of metallic objects and specific relationship to the physical world. As the user magnetic fields, as is the magnetic system, whereas the looks around, the portion of the surround (and its surroundmagnetic system does not require a clear line of sight be- fixed windows) that is visible changes. tween transmitter and receiver, as does the ultrasonic system. (In Figure 1, the ultrasonic tracker is being used for *Display-fixed windows.* Quite a lot of head motion may be the head, and the electromagnetic tracker for the body and needed if we are interested in the relationships between two hand.) or more distant surround-fixed windows or if we would like

Because of the relatively small display, and our desire to as we look around. Therefore, we have developed support present a large, encompassing environment, we take advan- for *display-fixed* windows that are positioned at a fixed tage of our head-tracking facilities and use the orientation location relative to the display itself, no matter how the of the user's head to index into a much larger information user's head is oriented. (These windows would be the space than could be presented at one time on the display. default if the entire bitmap—or the same part of it—were This information space, the rectangular bitmap maintained always mapped to the display.) A precedent exists for by the X server, is mapped onto a portion of a sphere display-fixed windows within window managers such as positioned about the user's head, just like the information *vtwm* [16] that support a virtual desktop that is larger than surround of our earlier work [5]. To avoid confusing sin-<br>the physical display. In these systems, display-fixed wingularities, we use a relatively small portion of the sphere, dows, such as a control panel of window names, are imroughly 170° longitude by 90° latitude, corresponding to a plemented conventionally, whereas the illusion of a larger 6K by 2K bitmap (note that the display pixels are unfor- desktop is provided by actually moving the regular wintunately nonsquare). As before, we make use only of yaw dows across the X bitmap as the user scrolls the display. (rotation about an axis up through the neck, as in shaking Since we need to maintain a high frame rate, executing the head "no," corresponding to the *x* coordinate, which is opaque moves for either kind of window is undesirable.

portion of the surround's sphere, if the user were facing in **EXICHED SYSTEM OVERVIEW**<br>the "wrong" direction, information could be displayed only behind the user. To avoid this problem, we have also out-

to make frequent use of a particular surround-fixed window

Therefore, we have implemented a compositing approach, To specify a 3D location, the user selects a button from a described later, that overlays desired windows at specified submenu of the control panel using the mouse and then locations in the coordinate system of the display. points to a location by moving their tracked hand and click-

*World-fixed windows.* Just as we may wish to fix some windows to the display, we may wish to fix others to loca- An arbitrary application window can also be positioned at a tions or objects in the 3D world. We call these *world-fixed* desired location or relative to a (possibly tracked) object. windows. Our current implementation supports world-fixed In Figure 4, we have associated an *xpostit* [3] note with a windows by allowing users to specify a known object by tracked person, who is wearing a tracker around his neck, name or a location by pointing in 3D. Taking into account and an *xload* load-average meter with the corner of its the position and orientation of the user's head and the computer's display. Figure 5 shows the same windows as orientation of the user's body, a specified window is moved seen from a different location and after the person has to an appropriate place in the X bitmap using regular X moved. Note that in both cases the windows remain perfacilities (but see the conclusions). In general, if the user pendicular to the line of sight of the person wearing the moves, the position in the bitmap must also change because head-mounted display. it is a projection onto the virtual surround of a vector from the user's eye to the 3D window position. Furthermore, **IMPLEMENTATION** since we allow objects to be tracked, if the window is atsince we allow objects to be tracked object, the window in the state of the system architecture, shown in Figure 6, has six main tached to a moving tracked object, the window must be  $\alpha$  omponents: the X server, the disp moved as well. Since all windows, including world-fixed components: the X server, the display server, the trackers, window windows, are displayed by indexing into the X bitmap, the world-fixed window server, the display-fixed window server, and the hypermedia application. Several additional server, and the hypermedia application. Several addi

## **A HYPERMEDIA APPLICATION**

To demonstrate the utility of our system, we have<br>developed a simple hypermedia application that supports<br>the ability to make links between arbitrary X windows and<br>to attach windows to objects and locations. To support the resource [10], we use a display-fixed window for the hyper-<br>memory. The X display bitmap is made available to our<br>media control panel, which allows us to make, break, and display server as a shared memory bitmap through th system using the UNIX *mmap* facility. This is the only follow links. This assures that the control panel is always modification that we made to the server.

Figures 2 shows a portion of the surround, directly in front **Display Server** of the user, who is looking at the two tracker transmitters.<br>
(This and all subsequent photographs were photographed<br>
directly through our see-through head-mounted display.)<br>
The display server is written in C and runs und

Linking two windows causes an arc to be drawn between<br>them, and makes it possible for the link to be followed later<br>them, and makes it possible for the link to be followed later<br> $\frac{cos}{2\pi}$ ,  $\frac{cos}{2\pi}$ ,  $\frac{cos}{2\pi}$ ,  $\frac{$ ject. We have outfitted the user's hand with a 3D tracker.

ing the mouse button.

each is always perpendicular to the user's direction of gaze<br>and upright relative to the user's head.<br>later that is, not shown in the figure for clarity, are discussed<br>later

### **X Server**

manual entry for the program used to display it.<br>An overlay is defined by specifying a rectangular *viewport*<br>on the Private Eye display, a *bitmap* to be overlaid, a 2D

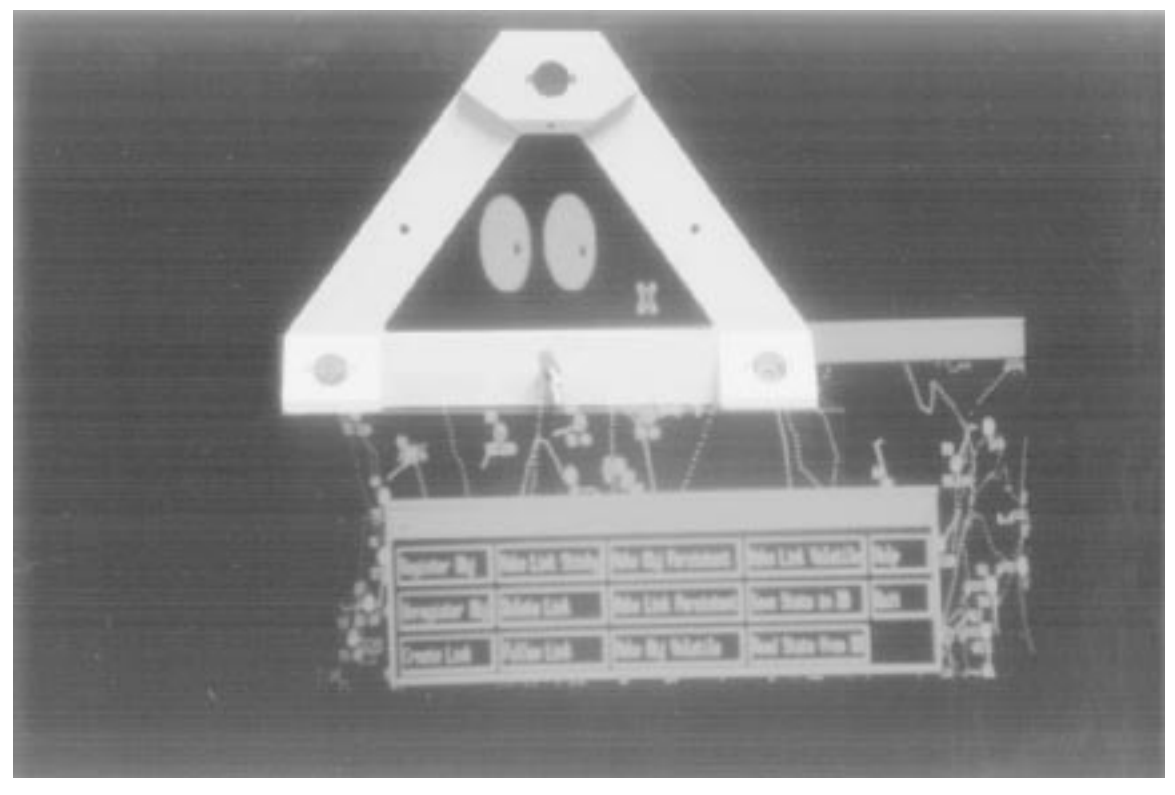

**Figure 2:** View of part of the surround seen through the head-mounted display.

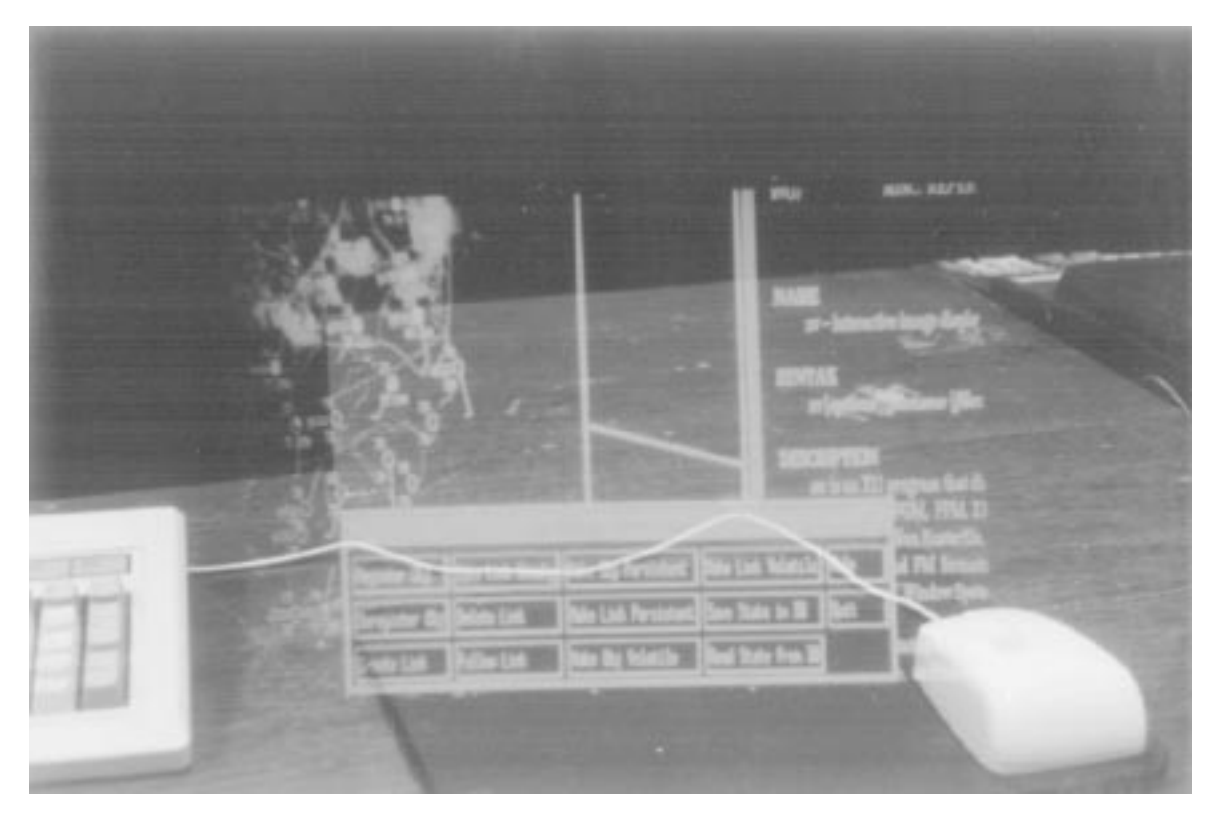

Figure 3: View of part of the surround from the same position as Figure 2, but a different orientation.

that each write or read of the Private Eye's memory-<br>mapped frame buffer involves a substantial number of wait<br>frame buffer each time, we maintain a buffer in main mapped frame buffer involves a substantial number of wait

Further refresh optimizations are accomplished by noting states. To avoid the overhead that would be associated that each write or read of the Private Eye's memory-<br>with copying an entire new frame to the Private Eye's

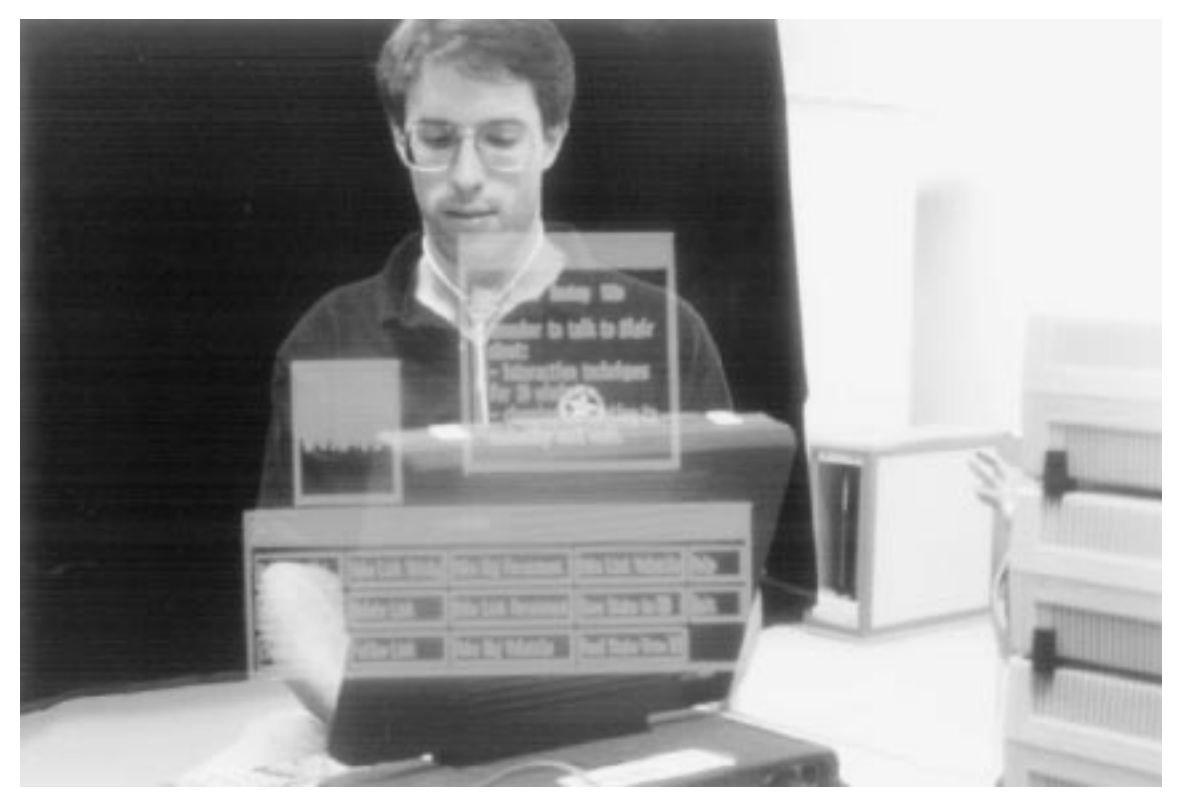

**Figure 4:** A note is attached to a tracked person and a load-average meter to a 3D location.

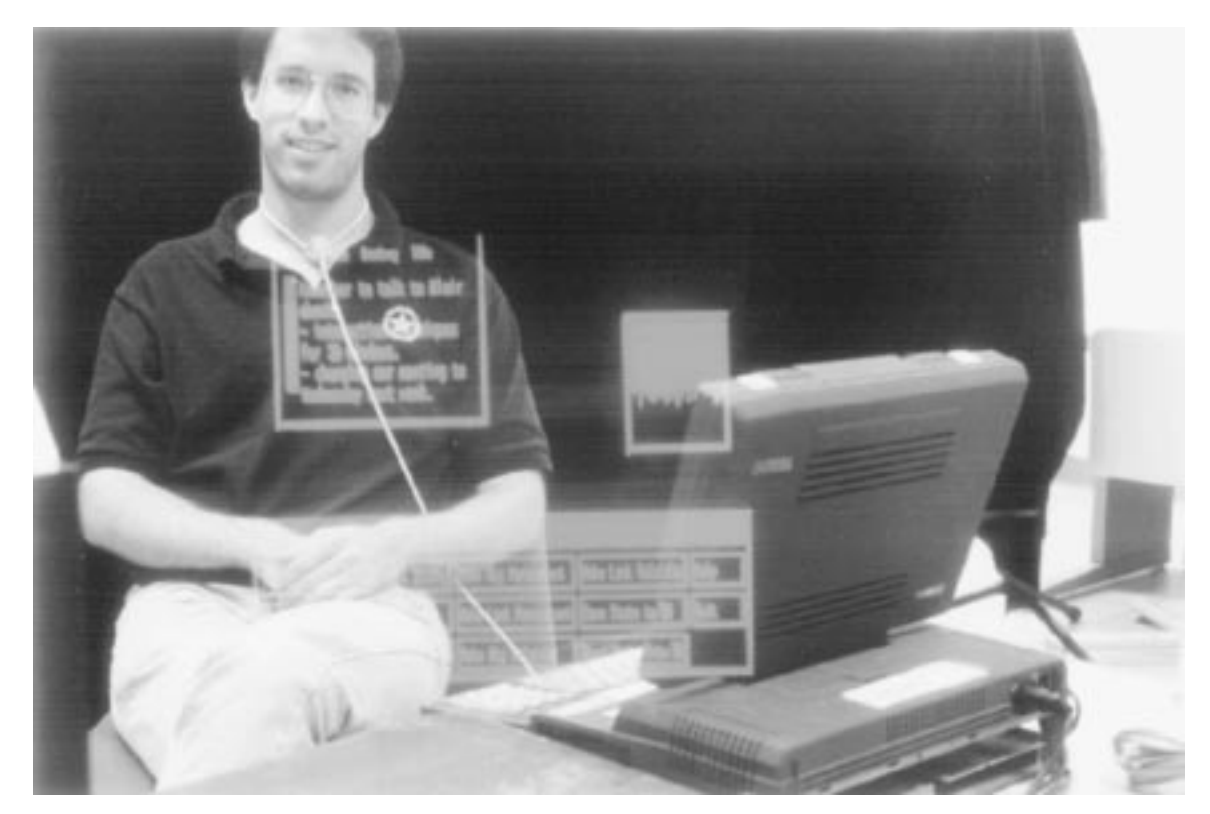

Figure 5: The note and load-average meter of Figure 4 seen from a different position and after the person has moved.

memory that contains a copy of the Private Eye's frame vious frame are copied to the Private Eye's frame buffer. buffer. Each word in the new frame is compared with the buffer, and those words that have changed from the pre-

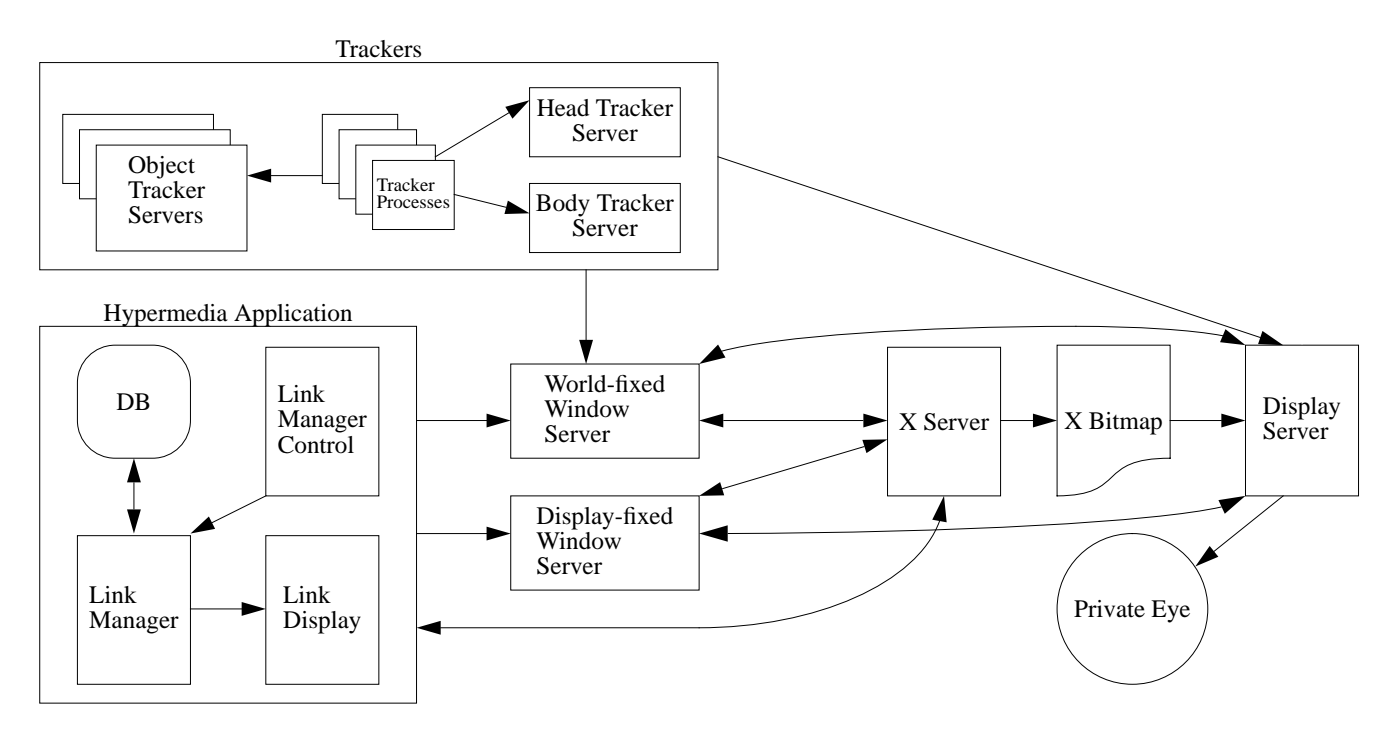

**Figure 6:** System architecture.

Our display list is organized so that all references to loca- user is not moving, but is responsive to large movements. tions in the overlay bitmaps are relative to the 2D bitmap The surround<br>
without incurring the overhead of rebuilding the display<br>
list. For example, by having the head and body tracker<br>
servers store their position and orientation in the display<br>
servers tore their position and o

Since the orientation values are changing constantly be-<br>
cause of tracker noise and small movements of the user's<br>
Notationed above, the head-tracker and body-tracker ser-<br>
head and body, the server performs *smoothing* a

However, because it constantly adjusts the offset in the direction, the system saves the inverse of the current sur-<br>number of the current sur-<br>number of the current sur-<br>number of the current sur-<br>number of the current su bitmap by a small amount, smoothing adversely affects the strategy are the strategy of the double buffering scheme. Thresholding formation. Second, the view direction vector is converted attempts to eliminate jitter by ign However, if the threshold is sufficiently large to remove the tiplied by the number of pixels per degree of horizontal or vertical visual angle (determined for each user during jitter caused by tracker noise, intentional small head movements are ignored. A combination of the two techniques calibration) to compute the offset into the X bitmap (the two techniques calibration) to compute the offset into the X bitmap (the same to work heat. When combined wi seems to work best. When combined with Kalman filtering of the head tracker motion (see the section on trackers), the image being viewed remains extremely stable when the

vers store their position and orientation in the display serv-<br>er so that the offset into the X bitmap overlay may be thresholding on the changes to the overlay offset resulting<br>from head and body motion. In both cases, the difference<br>between the current offset and the newly computed offset is<br>between the current offset and the newly comp Smoothing, as the name implies, was designed to smooth<br>out small changes and thus eliminate the jitter caused by<br>tracker noise and small head and body movements.<br>However because it constantly adjusts the offset in the dire Projecting world-fixed windows onto the X bitmap is ac-<br>To handle the interaction of the cursor with the displaycomplished similarly, with two differences. First, the fixed windows, the display-fixed window server watches *window direction vector* (analogous to the view direction all X cursor motion. When the cursor enters a portion of vector) is determined by applying two transformations to the display in which a display-fixed window is visible, the the vector from the viewers eye to the window's 3D posi-<br>cursor is warped to the actual window position i the vector from the viewers eye to the window's 3D position: the *window transformation* (analogous to the surround bitmap. When the cursor leaves the actual window bounviewing transformation) and the *centering transformation*. daries, the cursor is warped back to the appropriate visible The window transformation is simply the inverse body- part of the user's display. This is accomplished quickly by tracker orientation, as the orientation of the user's head testing the appropriate bit in the mask overlay. To the user, does not affect the projection of an object onto the sur- it simply appears that the cursor moves in and out of the round. The centering transformation is the same as before. display-fixed windows. The second difference is that we can no longer ignore the third orientation component of the user's head, the *roll* or This solution is sufficient for most applications. However, twist along the *z* axis. To account for this, we rotate the 2D it falls short of providing the user with a completely transprojection of a window on the surround around the current parent implementation of display-fixed windows. For exsurround view offset by the inverse of the roll of the user's ample, display-fixed windows do not interact with the winhead. **head. head. head. head. head. head. head. head. head. head. head. head. head. head. head. head. head. head. head. head. head. head. head. head. head. head. head.**

We use a Kalman filter [9] in the head tracker to smooth the moving a surround-fixed window. While the motion and decrease lag. The head server is also calibrated to report the position of the user's eye, as op- **World-Fixed Window Server** posed to the position of the physical tracker.

Compositing the windows onto the display is handled by<br>placing the X windows in a portion of the X bitmap not<br>visible anywhere on the virtual surround and adding two<br>display-sized overlays in the display server with priori at pixels occupied by a display-fixed window and one at all other pixels. The second overlay is used to *or* display-fixed **Hypermedia Application** windows on to the display. It references the portion of the The hypermedia application consists of a link manager, link X bitmap in which the display-fixed windows reside. database, link manager control, and link display facility. Together, both overlays create the appearance of opaque display-fixed windows. The mask overlay is contained in The *link manager control* provides an interface to the link-<br>shared memory and is updated by the display-fixed window ing subsystem via the *link manager control pan* shared memory and is updated by the display-fixed window ing subsystem via the *link manager control panel*, which is server to reflect the current window structure of the presented as a display-fixed window. Using the con server to reflect the current window structure of the display-fixed portion of the X bitmap. panel, arbitrary, hypertextual links may be placed between

ways higher than that of any surround-fixed or world-fixed **Trackers** Trackers **Trackers Trackers Trackers Trackers Trackers Trackers Trackers Trackers Trackers Trackers Trackers Trackers Trackers Trackers Trackers Trackers Trackers Trackers Tra** The body and object servers, and the associated lower-level<br>The stacking order was taken into consideration when<br>tracker processes, are written in C. We typically run them<br>on other workstations to avoid imposing a large lo

The main responsibility of the world-fixed window server **Display-Fixed Window Server**<br>
Display-**Fixed window support** consists of two separate<br>
Display-fixed window support consists of two separate<br>
components: the compositing of a specified area of the X<br>
bitmap into a fixed a

any two windows or physical objects in the virtual surround. Basic features include following links and deleting links, and persistent storage of objects and links in the *link* there are world-fixed windows, they must be continuously *database*. moved, forcing the X server (which runs on the same

The engine for the linking subsystem is the *link manager*. amount of processing time. Unfortunately, with even one The link manager processes the actions requested by the world-fixed window, the amount of moving and redrawing user via the link manager control panel. The link manager performed by the X server is substantial, reducing the internally maintains state information of all objects and frame rate from 18–20 to as low as 6–10 frames per links in the user's environment. This information may be second.<sup>2</sup> read from or stored into the link database to provide consistency between sessions. **CONCLUSIONS AND FUTURE WORK**

manager. The arc is refreshed whenever either of its low the server to create an arbitrarily-sized X bitmap and and points is moved and is removed when the window as make it accessible to others. We developed a fast softwa endpoints is moved and is removed when the window as-<br>sociated with either of its endpoints exits. Currently, links<br>are drawn directly upon the root window. The link line is<br>not drawn over inferiors of the root window. No events occur in any window other than the root window<br>when link lines are added or removed.<br>support windows that were fixed to the display, to an infor-

Unlike our previous work  $[5]$ , no changes to the window uses both experimental hardware and software is what manager are required.<sup>1</sup> We currently run an unmodified stands between the current implementation and a practic manager are required.<sup>1</sup> We currently run an unmodified version of the *mwm* window manager. To accomplish ad-<br>system? We see a number of practical limitations, that we ditional window-manager-like activities, such as moving expect will be overcome during the next five to ten years. the cursor to the center of the area currently being dis- Our head-mounted display, although relatively lightweight played by the display server, we bind simple utility (14 oz.) compared to commercial opaque systems is still programs to function keys using the window manager. relatively heavy and socially unacceptable in appearance. These utilities contact the various servers, depending on Its image is dim and small  $(22^{\circ})$  horizontal field of view). their purpose. Although its focus is user-settable, it can only be adjusted

For example, to move the cursor to the center of the dis-<br>virtual worlds simultaneously. The short range and relative played area, the *movetocenter* program queries the display inaccuracy of the 3D trackers restricts the workspace within server to determine the part of the X bitmap that is visible, which a user can roam (currently a 12' square), as does the and moves the cursor to the center of this region. The tether from our display and trackers to what are currently *setthreshold* and *setsmoothing* utilities adjust the smoothing nonportable workstations. We note, however, that our curand threshold values in the display server. The *centerview* rent frame rate is quite comfortable, yet is supported enprogram contacts the display server to center the virtual tirely in software on an inexpensive commodity personal surround about the user's current viewing direction. The computer. *togglefixed* program contacts the display-fixed window server to toggle a selected window in and out of display- There are a number of directions in which we are interested fixed mode. in taking this work. For example, in theory, display-fixed

processor as the display server) to consume a significant

Links between windows and/or objects (represented by We have described an approach to presenting full X win-<br>their proxy windows) are indicated by drawing an arc be-<br>tween them. This function is carried out by the link dis mation surround, and to the 3D world.

**Miscellaneous Utilities** An important question to ask about any user interface that manually, limiting what can be in focus in the physical and

and world-fixed windows could both be implemented by **the same mechanism (both through X or through overlays).**<br> **Performance Performance Performance Performance Performance Performance Performance Performance Performance Performance Performance Perform** We currently achieve between 6 and 20 frames per second,<br>
However, in our current system, as mentioned above, initial<br>
double-buffered, for the figures in this paper, which use<br>
three overlays (one for the main part of the do the moving means that the windows act like X windows,

<sup>&</sup>lt;sup>1</sup>Nevertheless, there are several places in which window-manager modifications would be extremely helpful (e.g., to assure that window- <sup>2</sup>We expect to improve this significantly by using thresholding when manager dialogue boxes always appear in a visible location) [11]. tracking world-fixed windows.

but damage repair can exact a significant performance [2] Butterworth, J., Davidson, A., Hench, S., and penalty. One particularly interesting prospect would be to Olano, T. write an X window manager used our display manager to 3DM: A Three Dimensional Modeler Using a Headsupport all window movement operations through real-time Mounted Display.<br>
Mounted Display.<br>
In *Proc. 1992 Symp. on Interactive 3D Graphics* compositing. (A commercially available example of this approach was the Lexidata Lex90's hardware window sys- *(Special Issue of Computer Graphics)*, pages tem, developed in the early 1980's.) 135–138. Cambridge, MA, March 29–April 1,

Our current support for showing links between windows is<br>extremely unsatisfactory since they are drawn only on the  $\begin{bmatrix} 3 \end{bmatrix}$  Curry, D.<br>Expositi: X window System Post-It Notes (UNIX root window. Although we could refresh them whenever *X* and *X* window  $\frac{X}{Y}$  Man Page). they are overwritten by window movement, we instead in-<br>tend to support link display by means of an additional over-<br>West Lafayette, IN, 1991. lay that is *or*'ed on top of our other overlays. Rather than [4] Dykstra, P. using the stand-alone 3D graphics primitives supported by X11 in Virtual Environments.

25–26, 1993. One of our most important directions will involve incorporating our X support with the knowledge-based 3D [5] Feiner, S. and Shamash, A. graphics generated by our KARMA augmented reality Hybrid User Interfaces: Breeding Virtually Bigger system [6]. This will make it possible to integrate 2D win-<br>Interfaces for Physically Smaller Computers. dows with virtual as well as physical objects. The display In *Proc. UIST '91 (ACM Symp. on User Interface* software facilities to support this are already in place since *Software and Technology)*, pages 9–17. Hilton the display server is an enhanced version of the server Head, SC, November 11–13, 1991. originally developed for KARMA. We are also adding 3D<br>spatial sound [15] to KARMA, and expect to explore its<br>implications for our X environment. For example, X acknowledge-Based Augmented Reality.<br>tivity in windows that ar field of view may be indicated by appropriately positioned<br>sonic cues intended to direct the user's attention in the appropriately<br>propriate direction.<br>Virtual Environment Display System.<br>Virtual Environment Display System

Research on this project is supported in part by the Office tober 23–24, 1986. of Naval Research under Contract N00014-91-J-1872, a<br>gift and summer internship from NYNEX Science & Tech-<br>nology, the New York State Center for Advanced Tech-<br>nology in Computers and Information Systems under Con-<br>tract N Telecommunications Research under NSF Grant [9] Liang, J., Shaw, C., and Green, M. ECD-88-11111, NSF Grant CDA-92-23009, and equipment On Temporal-Spatial Realism in the Virtual Reality grants from the Hewlett-Packard Company and Ascension Environment.<br>
Technology. Thomas Magdahl built the camera mount In Proc. UIST '91 (ACM Symp. on User Interface Technology. Thomas Magdahl built the camera mount used to take pictures through our head-mounted display. *Software and Technology)*, pages 19–25. Hilton

- Mach: A New Kernel Foundation for UNIX Wrong.<br>In Barrett, E (editor), The Society of Text: Hyper-<br>Davelopment
	-
- 1992.
- 
- the display server, this overlay could be the bitmap of a<br>
In *Proc. IEEE 1993 Symposium on Research Fron*-<br> *tiers in Virtual Reality*. San Jose, CA, October
	- -
	-
- In *Proc. 1986 Workshop on Interactive 3D* **ACKNOWLEDGMENTS** *Graphics*, pages 77–87. Chapel Hill, NC, Oc-
	-
	- - Head, SC, November 11–13, 1991.
- **REFERENCES** [10] Meyrowitz, N. The Missing Link: Why We're All Doing Hypertext<br>Mash: A Nov Kamal Foundation for UNIX<br>Wrong.
	- Development.<br>
	In Bariett, E (editor), The Society of Text. Hyper-<br>
	In Proc. Summer Usenix, pages 93–112. July,<br>
	1986.<br>
	1986.<br>
	2011 114. MIT Press,<br>
	Cambridge, MA, 1989.
		- [11] Reichlen, B. Sparcchair: A One Hundred Million Pixel Display. In *Proc. IEEE VRAIS '93*. Seattle, WA, September 18–22, 1993.
- [12] Robinett, W. [15] Wenzel, E., and Foster, S. [15] Wenzel, E., and Foster, S. [15] Wenzel, E., and Foster, S.
- [13] Scheifler, R., and Gettys, J. (Computer Graphics, 24:2, March 1990), pages<br>The X Window System. (Computer Graphics, 24:2, March 1990), pages<br>ACM Trans. on Graphics 5(2):79–109, April, 1986. 139–140. Snowbird, UT, Marc
- - 1993.
- Realtime Digital Synthesis of Virtual Acoustic Environments. *Presence* 1(2):229–247, Spring, 1992.<br> **In Proc. 1990 Symp. on Interactive 3D Graphics** 
	-
- [14] Shaw, C., Green, M., Liang, J., and Sun, Y. [16] Williams, N. and Edmondson, D. (with LaStrange,<br>Decoupled Simulation in Virtual Reality with the<br>MR Toolkit. 1990.<br>ACM Trans. on Information Systems 11(2), July, 1990.